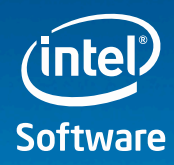

# Parallel Programming

### **The Ultimate Road to Performance** April 16, 2013

Werner Krotz-Vogel

Code the Future

© 2013, Intel Corporation. All rights reserved. Intel and the Intel logo are trademarks of Intel Corporation in the U.S. and/or other countries. \*Other names and brands may be claimed as the property of others.

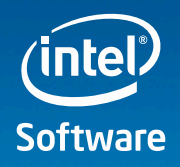

## **Getting started with parallel algorithms**

- Concurrency is a general concept
	- … multiple activities that can occur and make progress at the same time.
- A parallel algorithm is any algorithm that uses concurrency to solve a problem of a given size in less time
- Scientific programmers have been working with parallelism since the early 80's
- - Hence we have almost 30 years of experience to draw on to help us understand parallel algorithms.

#### Code the Future

© 2013, Intel Corporation. All rights reserved. Intel and the Intel logo are trademarks of Intel Corporation in the U.S. © [2](http://software.intel.com/en-us/articles/optimization-notice)009 Mathew Share Sottle, Timothy G. Mattson, and Craig E and brands and brands month

**OPTIMIZATION** 

## Enabling & Advancing Parallelism High Performance Parallel Programming

Intel tools, libraries and parallel models extend to multicore, many-core and heterogeneous computing

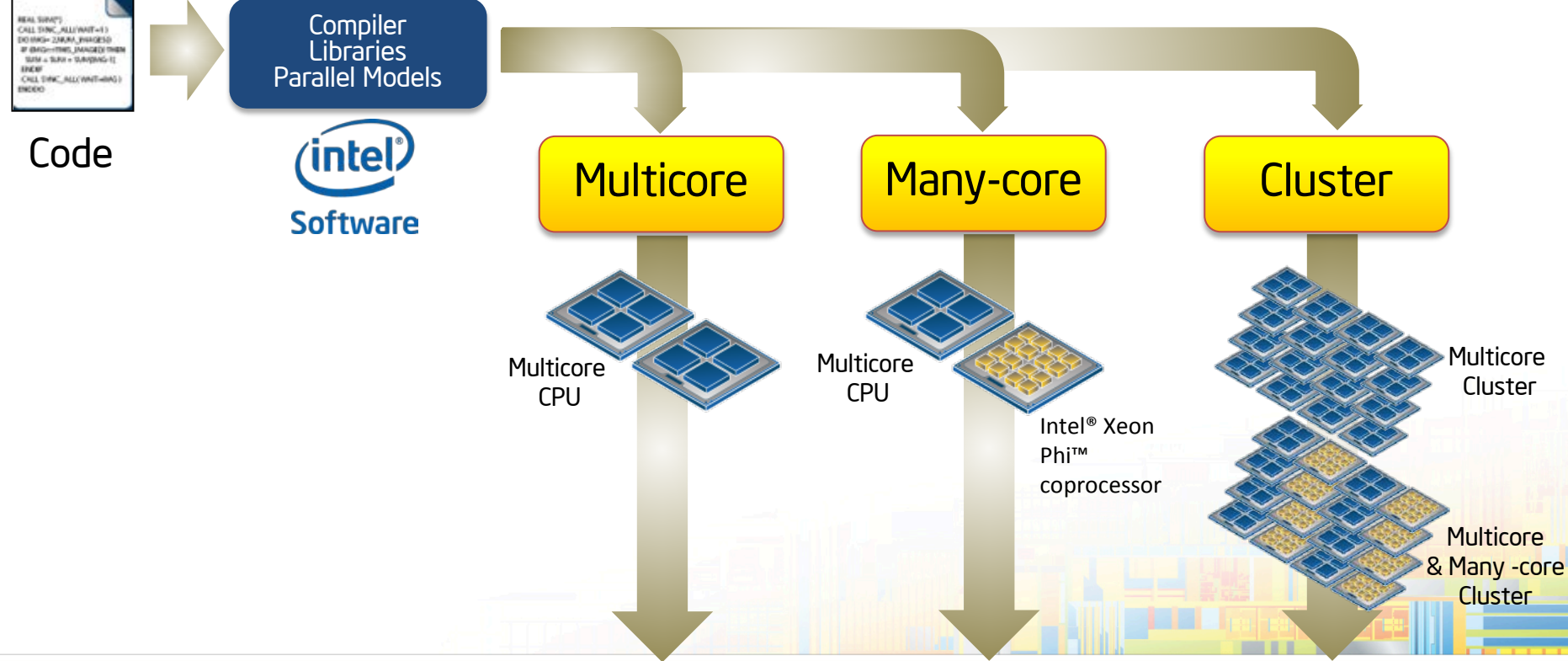

#### tocture Teday, Scale Forward Tomarrow, Use One Software Architecture Today. Scale Forward Tomorrow.

© 2013, Intel Corporation. All rights reserved. Intel and the Intel logo are trademarks of Intel Corporation in the U.S. and/or other countries. \*Other names and brands may be claimed as the property of others.

**OPTIMIZATION NOTICE** 

(intel)

**Parallel** 

## Intel® Software Development Productsintel? Deliver Application Performance

#### Advanced Performance Cluster Performance

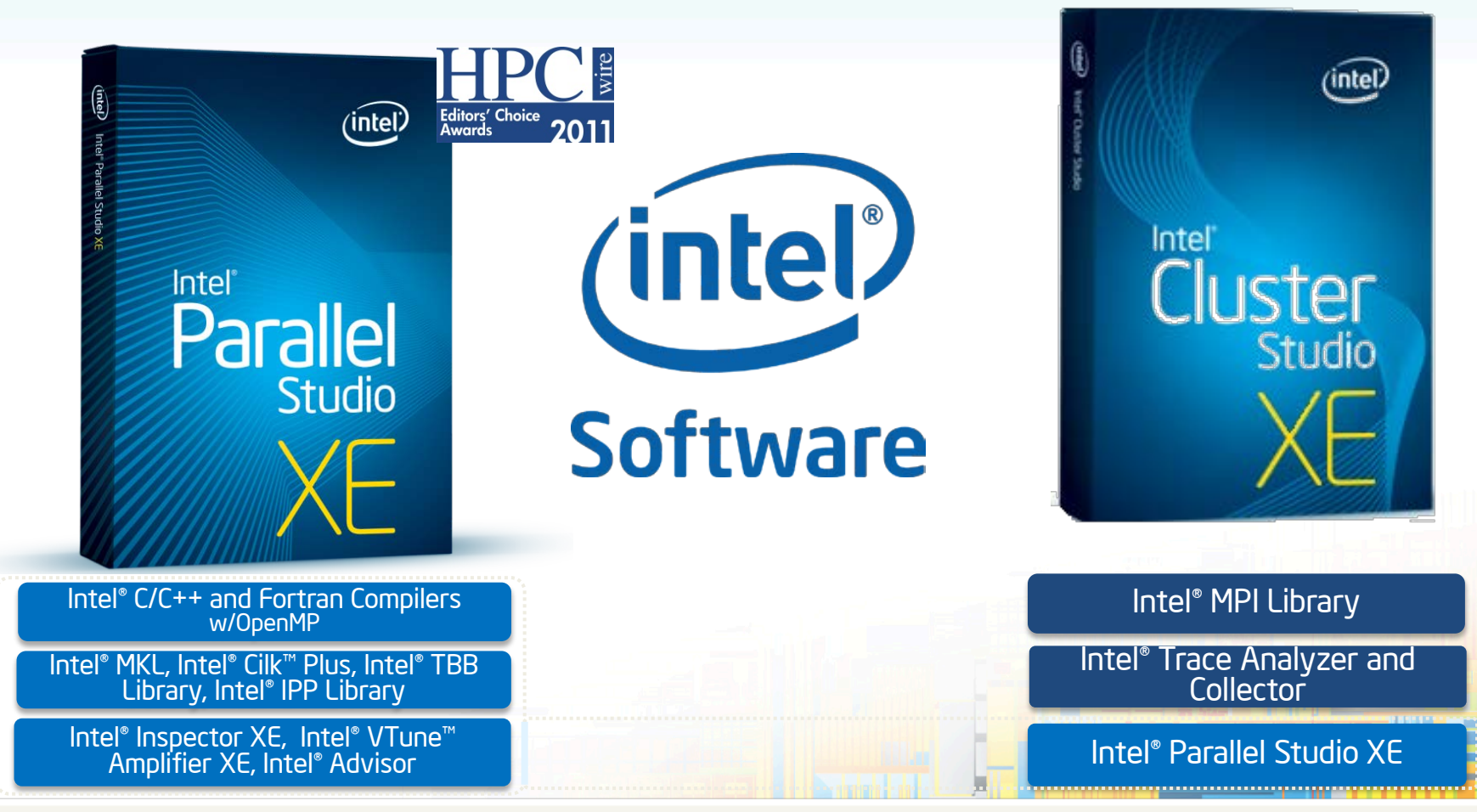

#### Foundation of Performance, Productivity, and Standards

© 2013, Intel Corporation. All rights reserved. Intel and the Intel logo are trademarks of Intel Corporation in the U.S. and/or other countries. \*Other names and brands may be claimed as the property of others.

#### A Family of Parallel Programming Models **Software** Developer Choice

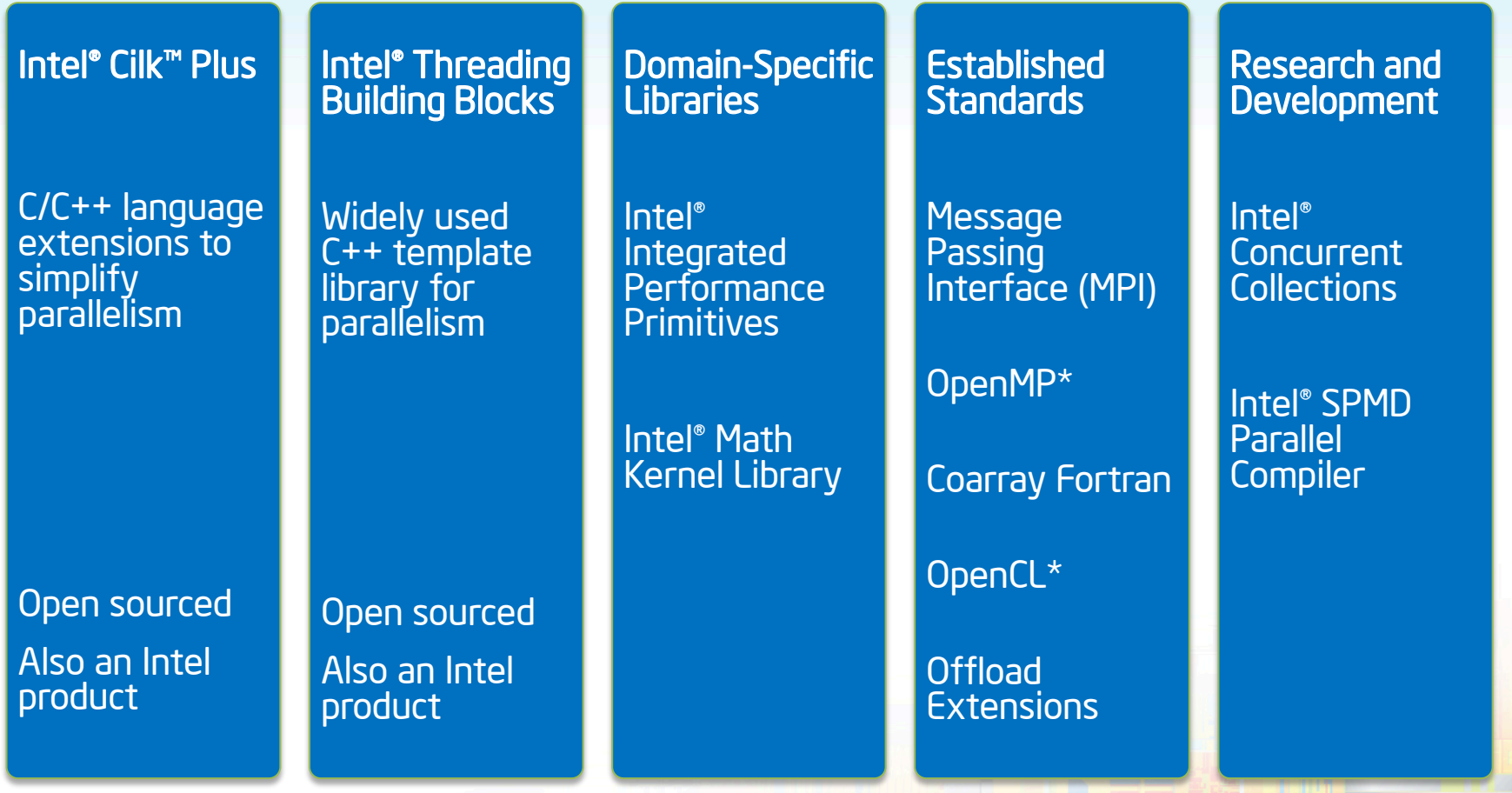

*Choice* of high-performance parallel programming models

#### Applicable to Multicore and Many-core Programming

© 2013, Intel Corporation. All rights reserved. Intel and the Intel logo are trademarks of Intel Corporation in the U.S. and/or other countries. \*Other names and brands may be claimed as the property of others.

## **Invest in Common Tools and Programming Models**

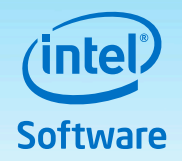

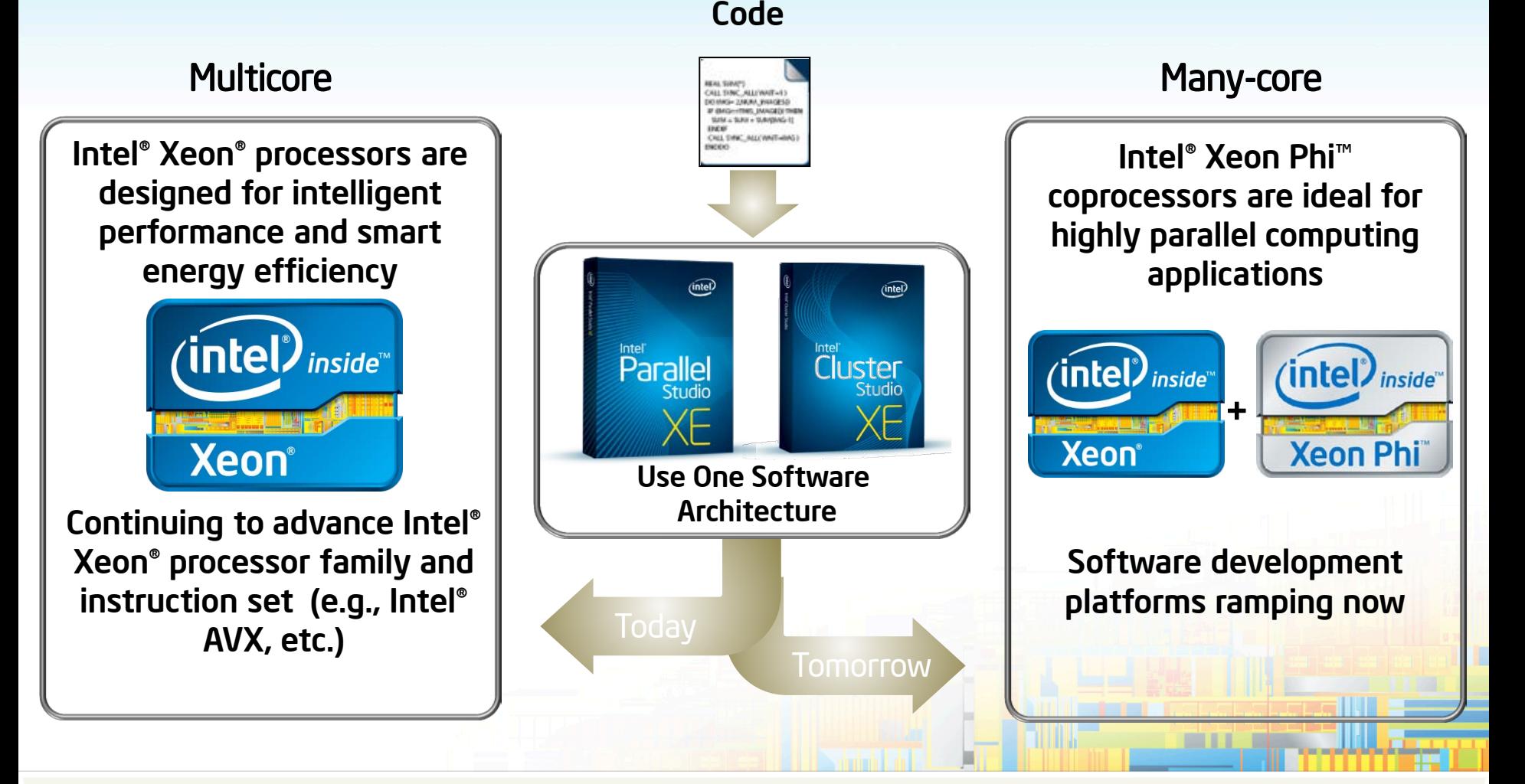

#### Use One Software Architecture Today. Scale Forward Tomorrow.

© 2013, Intel Corporation. All rights reserved. Intel and the Intel logo are trademarks of Intel Corporation in the U.S. and/or other countries. \*Other names and brands may be claimed as the property of others.

## Go Parallel with High Performance Math Kernel Library

Intel® Math Kernel Library (Intel® MKL)

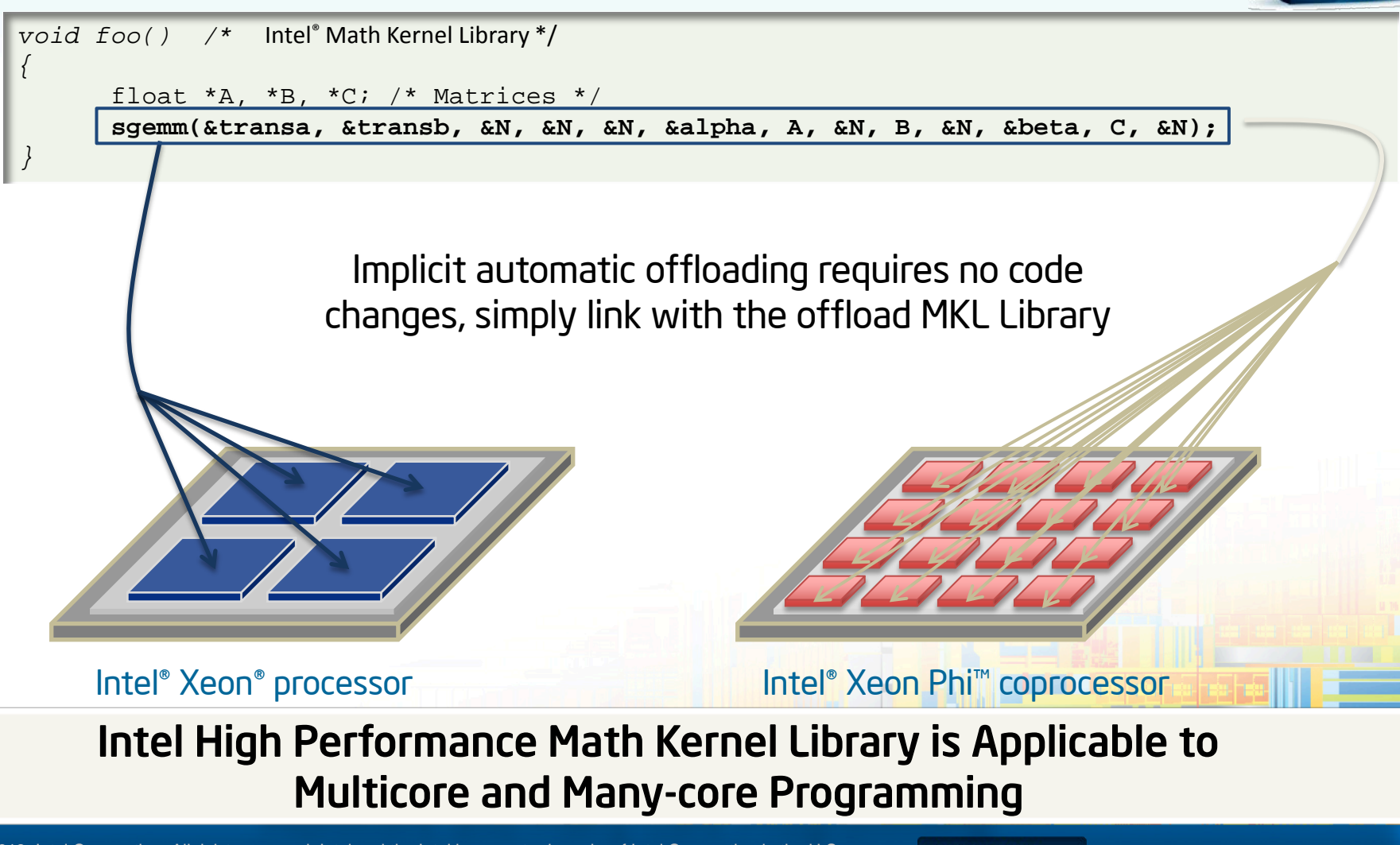

**OPTIMIZATION NOTICE** 

nte

Paralle

© 2013, Intel Corporation. All rights reserved. Intel and the Intel logo are trademarks of Intel Corporation in the U.S. and/or other countries. \*Other names and brands may be claimed as the property of others.

## Go Parallel with Intel® Cilk™ Plus

- Proven Cilk parallel model, teachable in one minute
	- Parallelism in Three Key Words:
		- cilk\_spawn
		- cilk\_sync
		- cilk for
- Cilk™ Plus: an open specification
	- Recently placed into open source by Intel for the advancement of parallel programming *Learn more at http://cilkplus.org*

```
// Parallel function invocation, in C
cilk_for (int i=0; i<n; ++i){ Foo(a[i]);
}
```

```
// Parallel spawn in a recursive 
fibonacci
// computation, in C
     if (n < 2) return 1;<br>
else {<br>
int x, y;
         x = cilk_spawn fib(n-1); y = fib(n-2);
       return x + y;
```
ITA

Paralle

#### Intel® Cilk™ Plus is Applicable to Multicore and Many-core Programming

© 2013, Intel Corporation. All rights reserved. Intel and the Intel logo are trademarks of Intel Corporation in the U.S. and/or other countries. \*Other names and brands may be claimed as the property of others.

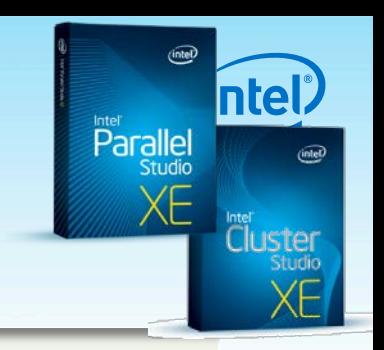

## Go Parallel with Intel® Cilk™ Plus

- Data and Task Parallelism as first class citizens in C and C++
	- Vectorization via intuitive notations that automatically span MMX, SSE, AVX, and wider widths in the future including those in the Intel® Xeon Phi™ coprocessors
		- array notations
		- #pragma SIMD controls
		- elemental functions

```
// Simplify operation using
// array notations in C/C++:
```

```
a[:] = b[:] + c[:];
```

```
// Elemental functions, in C,
// using Cilk Plus:
```

```
__declspec (vector)
void saxpy(float a, float x, float 
&y) 
{
```

```
 y += a * x;
}
```
//pragma SIMD: User-mandated // vectorization

```
#pragma simd
for (i=0; i<n; i++) {
  A[i] = A[i] + B[i] + C[i];}
```
### Intel® Cilk™ Plus is Applicable to Multicore and Many-core Programming

© 2013, Intel Corporation. All rights reserved. Intel and the Intel logo are trademarks of Intel Corporation in the U.S. and/or other countries. \*Other names and brands may be claimed as the property of others.

*Learn more at http://cilkplus.org*

## Go Parallel with Intel® Threading Building Blocks (Intel® TBB)

- A popular parallel abstraction for C++ developers
	- A C++ template library
	- Scalable memory allocation
	- Load-balancing
	- Work-stealing task scheduling
	- Thread-safe pipeline
	- Concurrent containers
	- High-level parallel algorithms
	- Numerous synchronization primitives
- Intel remains a leading participant and contributor in the TBB open source project as well as a leading supplier of TBB support and supporting tool. *Learn more at http://threadingbuildingblocks.org*

### Intel® TBB is Applicable to Multicore and Many-core Programming

© 2013, Intel Corporation. All rights reserved. Intel and the Intel logo are trademarks of Intel Corporation in the U.S. and/or other countries. \*Other names and brands may be claimed as the property of others.

//Parallel function invocation example, in C++, //using TBB:

```
parallel_for (0, n,
   [=](int i) {
  Foo(a[i]);
});
```
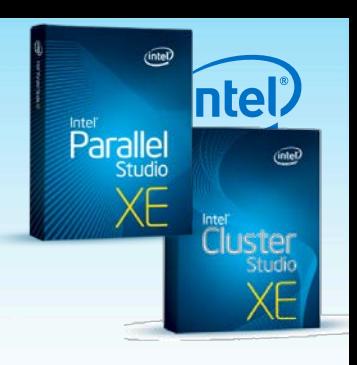

## **Intel® Threading Building Blocks** Software

#### Generic Parallel Algorithms

Efficient scalable way to exploit the power of multi-core without having to start from scratch

#### Task scheduler

The engine that empowers parallel algorithms that employs task-stealing to maximize concurrency

Miscellaneous

Thread-safe timers

Threads

OS API wrappers

#### Concurrent Containers

Concurrent access, and a scalable alternative to containers that are externally locked for thread-safety

#### TBB flow graph

Thread Local Storage

Scalable implementation of thread-local data that supports infinite number of TLS

Synchronization Primitives

User-level and OS wrappers for

mutual exclusion, ranging from atomic operations to several flavors of mutexes and condition variables

Memory Allocation

Per-thread scalable memory manager and false-sharing free allocators

Code the Future

© 2013, Intel Corporation. All rights reserved. Intel and the Intel logo are trademarks of Intel Corporation in the U.S. and/or other countries. \*Other names and brands may be claimed as the property of others. 11

## **TBB Flow Graph Dependence Example**

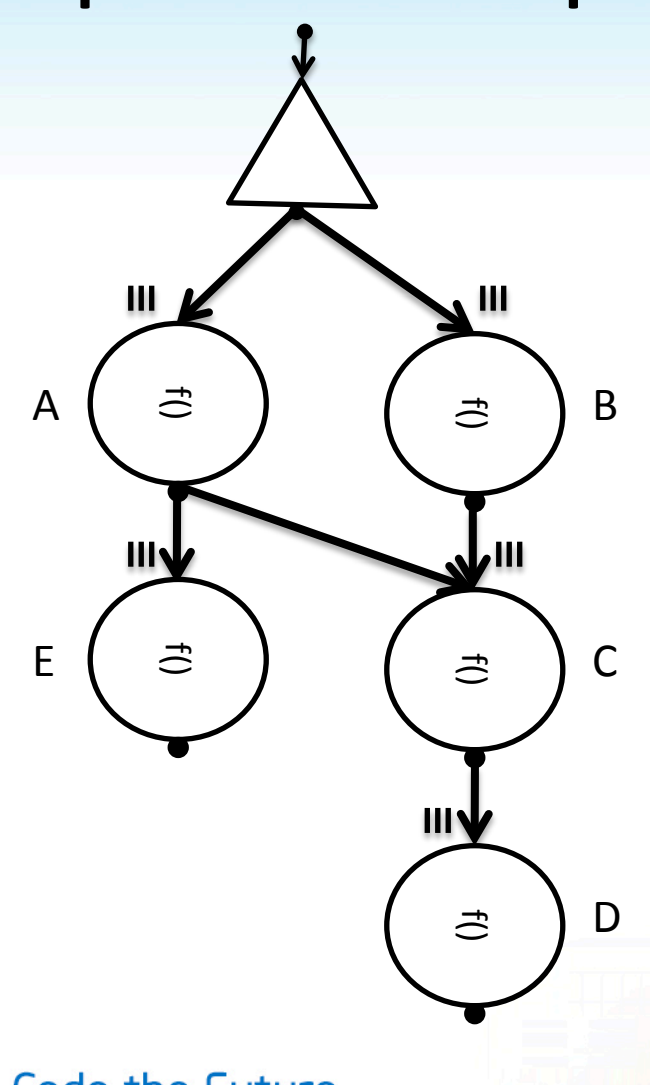

```
struct body {
  std::string my_name; 
 body( const char *name ) :
   my name(name) \{\} void operator()( continue_msg ) const { 
       printf("%s\n", my_name.c_str());
    } 
}; 
int main() {
  graph g;
 broadcast_node< continue_msg > start;
   continue_node< continue_msg > a( g, body("A") );
  continue_node< continue_msg > b( g, body("B") );
  continue_node< continue_msg > c( g, body("C") );
  continue_node< continue_msg > d( g, body("D") );
  continue_node< continue_msg > e( g, body("E") );
 make_edge( start, a );
 make_edge( start, b );
 make_edge( a, c );
 make edge( b, c );
 make edge( c, d );
 make_edge( a, e );
  for (int i = 0; i < 3; +i) {
     start.try_put( continue_msg() );
     g.wait_for_all();
  }
  return 0;
```
#### Code the Future

© 2013, Intel Corporation. All rights reserved. Intel and the Intel logo are trademarks of Intel Corporation in the U.S. and/or other countries. \*Other names and brands may be claimed as the property of others.

**}**

## Go Parallel with Message Passing Interface (MPI)

Intel® Message Passing Interface (Intel® MPI)

- Extend your cluster solutions to the Intel® Xeon Phi™ coprocessor
	- E.g., Intel Xeon Phi™ coprocessor in every node of the cluster using Intel® MPI and Intel® Threading Building Blocks and/or Intel® Cilk™ Plus on nodes
	- Same model as an Intel® Xeon processor based cluster .

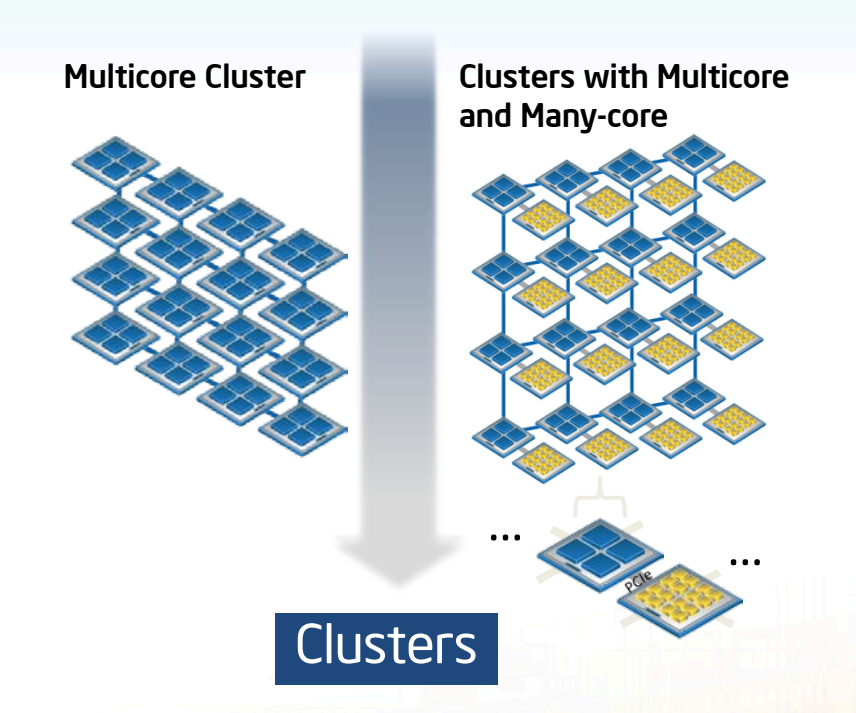

### Intel is a leading vendor of MPI implementations and tools

*Learn more at http://intel.com/go/mpi*

### MPI is applicable to Multicore and Many-core Programming

© 2013, Intel Corporation. All rights reserved. Intel and the Intel logo are trademarks of Intel Corporation in the U.S. and/or other countries. \*Other names and brands may be claimed as the property of others.

## Go Parallel with Coarray Fortran

Intel® Fortran Compiler

```
!Sum in Fortran, using co-array feature:
REAL SUM[*]
CALL SYNC_ALL( WAIT=1 )
DO IMG= 2,NUM_IMAGES()
     IF (IMG==THIS_IMAGE()) THEN
      SUM = SUM + SUM[IMG-1]ENDIF
     CALL SYNC_ALL( WAIT=IMG ) 
ENDDO
```
- A standard, explicit notation for data decomposition, such as that often used in message-passing models, expressed in a natural Fortran-like syntax.
- For parallel programming on both shared memory and distributed memory systems *Learn more at http://intel.com/software/products*

### Coarray Fortran is Applicable to Multicore and Many-core Programming

© 2013, Intel Corporation. All rights reserved. Intel and the Intel logo are trademarks of Intel Corporation in the U.S. and/or other countries. \*Other names and brands may be claimed as the property of others.

## Go Parallel with OpenMP\*

Intel® C/C++ and Fortran Compilers (C Example)

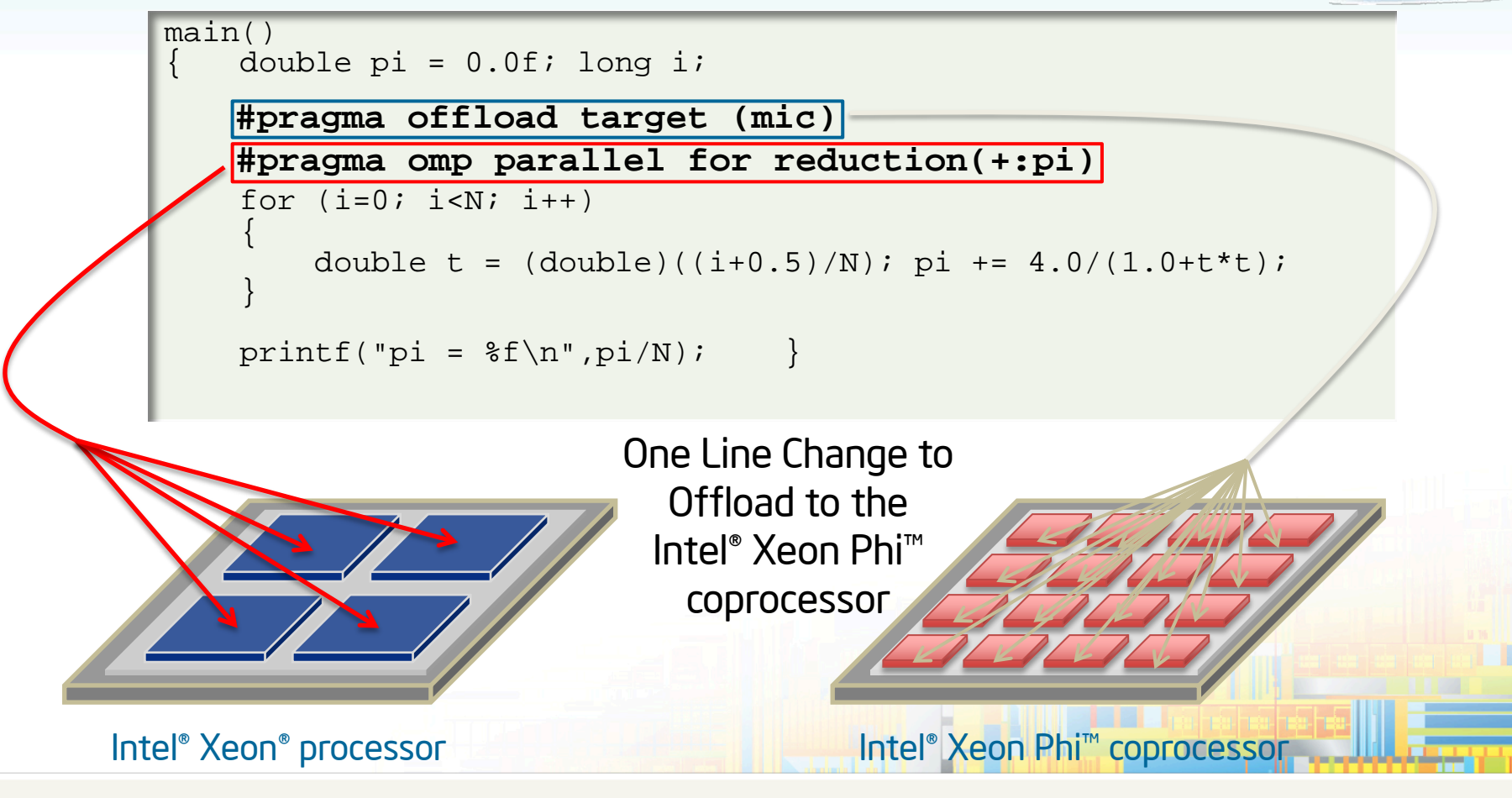

### OpenMP\* is Applicable to Multicore and Many-core Programming

© 2013, Intel Corporation. All rights reserved. Intel and the Intel logo are trademarks of Intel Corporation in the U.S. and/or other countries. \*Other names and brands may be claimed as the property of others.

**OPTIMIZATION NOTICE** 

1 Tel

Paralle

## Go Parallel with OpenMP\*

Intel® C/C++ and Fortran Compilers (Fortran Example)

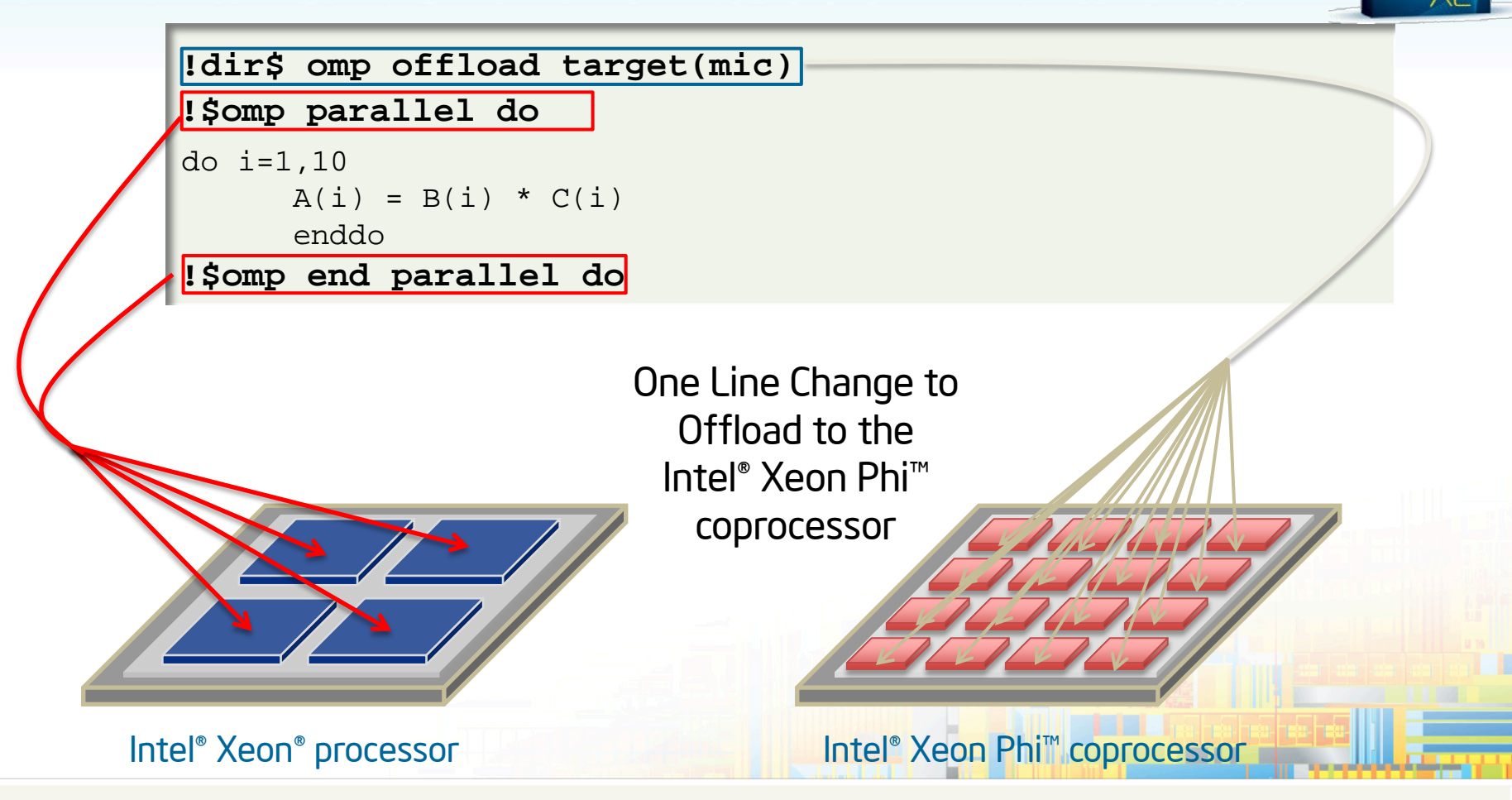

### OpenMP\* is Applicable to Multicore and Many-core Programming

© 2013, Intel Corporation. All rights reserved. Intel and the Intel logo are trademarks of Intel Corporation in the U.S. and/or other countries. \*Other names and brands may be claimed as the property of others.

**OPTIMIZATION NOTICE** 

ntel

Paralle

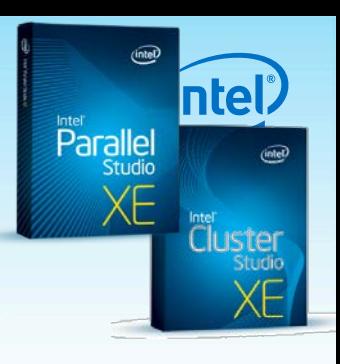

## Go Parallel with C/C++ Language Extensions

• Simple Keyword Language Extensions to control offloading to Intel Xeon Phi<sup>™</sup> coprocessor

```
C/C++ Language Extensions
```

```
class Shared common
  int data1;
  char *data2;
  class common *next;
  void process();
};
_Shared class common obj1, obj2;
…
Cilk spawn Offload obj1.process();
Cilk spawn obj2.process();
```
#### C/C++ Language Extensions to Multicore and Many-core Programming

…

© 2013, Intel Corporation. All rights reserved. Intel and the Intel logo are trademarks of Intel Corporation in the U.S. and/or other countries. \*Other names and brands may be claimed as the property of others.

## Use the Same Code for Execution on Intel® Xeon Phi™ coprocessors by Offloading

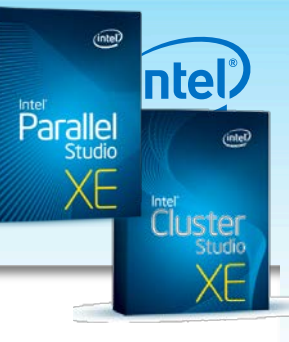

#### • C/C++ Offload Pragma

#### #pragma offload target (mic)

#pragma omp parallel for reduction(+:pi)

for  $(i=0; i<$ count;  $i++$ ) {

float  $t = (float)((i+0.5)/count);$ 

pi += 4.0/(1.0+t\*t);

}

pi /= count;

#### MKL Implicit Offload

//MKL implicit offload requires no source code changes, simply link with the offload MKL Library.

#### • MKL Explicit Offload

#pragma offload target (mic) \

in(transa, transb, N, alpha, beta) \

in(A:length(matrix\_elements)) \

in(B:length(matrix\_elements)) \

in(C:length(matrix\_elements)) \

out(C:length(matrix\_elements)alloc\_if(0))

sgemm(&transa, &transb, &N, &N, &N, &alpha,

A, &N, B, &N, &beta, C, &N);

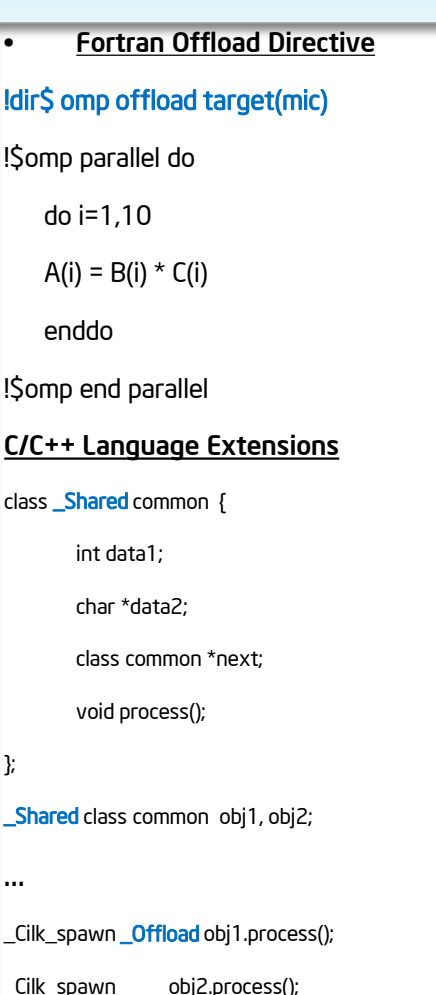

© 2013, Intel Corporation. All rights reserved. Intel and the Intel logo are trademarks of Intel Corporation in the U.S. and/or other countries. \*Other names and brands may be claimed as the property of others.

**OPTIMIZATION NOTICE** 

…

## Parallelism with OpenCL\* Intel® OpenCL SDK

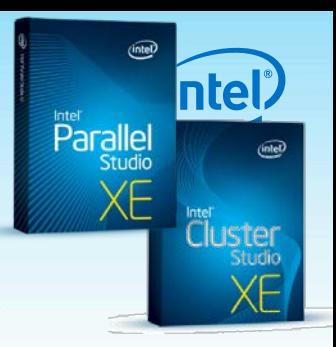

• OpenCL\* is a framework for writing programs that execute across heterogeneous platforms (e.g., CPUs, GPUs, many-core)

```
//Simple per element multiplication using OpenCL*:
kernel void dotprod( global const float *a,
                       global const float *b,
                       global float *c)
\{int myid = qet qlobal id(0);c[myid] = a[myid] * b[myid];}
```
*Learn more at http://intel.com/go/opencl*

- Intel is a leading participant in the OpenCL<sup>\*</sup> standard efforts, and a vendor of solutions and related tools with early implementations available today.
- OpenCL<sup>\*</sup> addresses the needs of customers in specific segments

### OpenCL is applicable to multicore and many-core programming

© 2013, Intel Corporation. All rights reserved. Intel and the Intel logo are trademarks of Intel Corporation in the U.S. and/or other countries. \*Other names and brands may be claimed as the property of others.

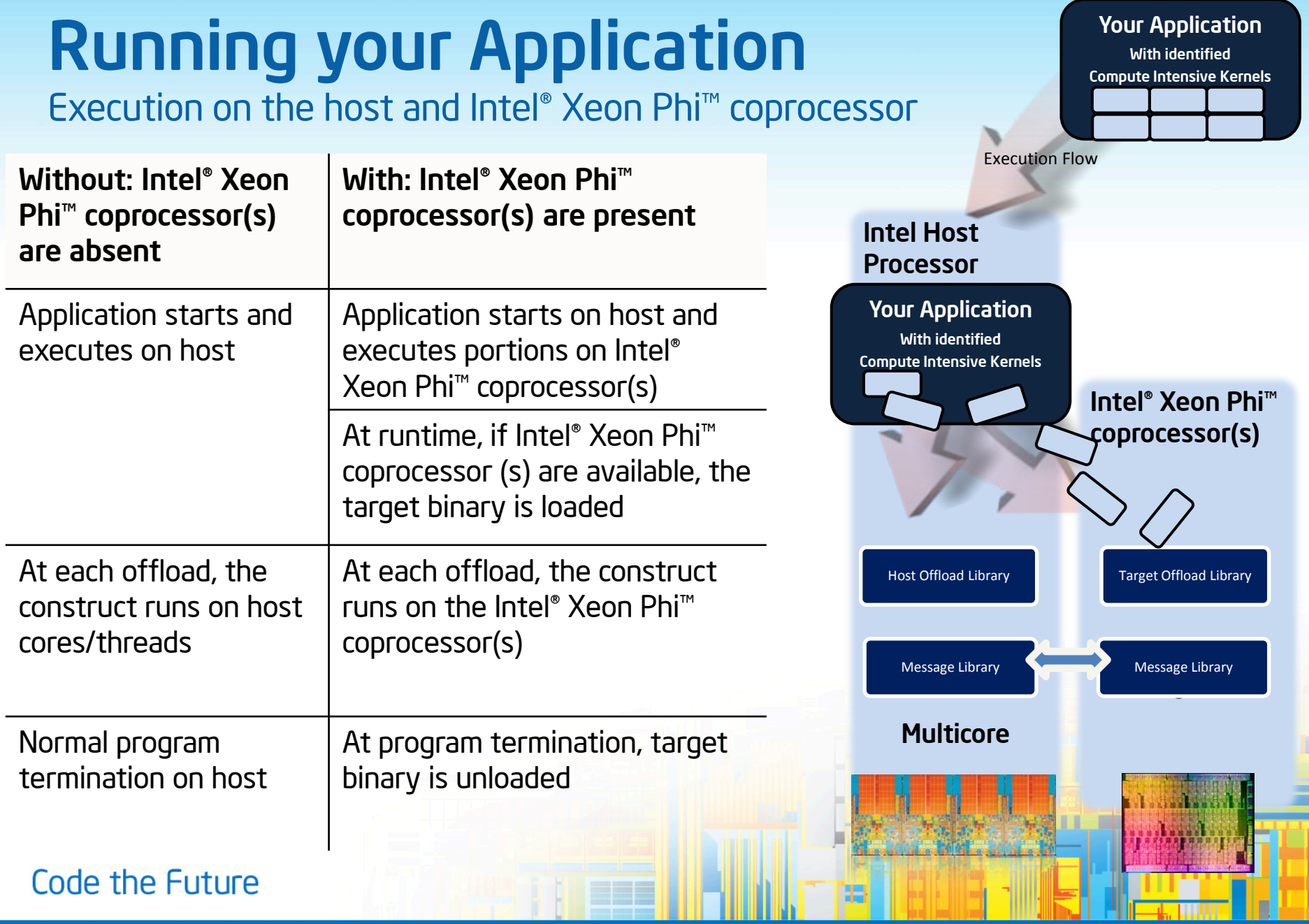

© 2013, Intel Corporation. All rights reserved. Intel and the Intel logo are trademarks of Intel Corporation in the U.S. and/or other countries. \*Other names and brands may be claimed as the property of others.

OPTIMIZATION<br>NOTICE  $\rightarrow$ 

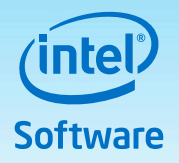

## **Intel® MPI/Thread Environment Support**

The execution command mpirun of Intel® MPI reads argument sets from the command line:

Sections between "<br>saternatively a line in a configfile specifies a set)

- Host, number of nodes, but also environment can be set independently in each argument set
- **# mpirun –env I\_MPI\_PIN\_DOMAIN 4 –host myXEON ...**

 **: -env I\_MPI\_PIN\_DOMAIN 16 –host** 

**myMIC**

Adapt the important environment variables to the architecture

**OMP\_NUM\_THREADS**, **KMP\_AFFINITY** for OpenMP CILK NWORKERS for Intel<sup>®</sup> Cilk<sup>TM</sup> Plus Code the Future **Code the Supply as well, multiply and with lower overheaders** Code the Supply and with lower overhead.

© 2013, Intel Corporation. All rights reserved. Intel and the Intel logo are trademarks of Intel Corporation in the U.S. and/or other countries. \*Other names and brands may be claimed as the property of others.

## Analyzing your Application Performance Analysis Tools

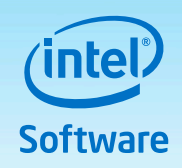

- Intel® VTune™ Amplifier XE performance profiler
	- Analyze your multicore and many-core performance
- Analyze performance of the application in offload mode
- Support for Intel® Xeon Phi™ coprocessors includes:
	- A Linux\* hosted command line tool that collects events
	- The VTune™ Amplifier XE graphical user interface to display results collected in previous step highlighting bottlenecks, time spent and other details of performance.

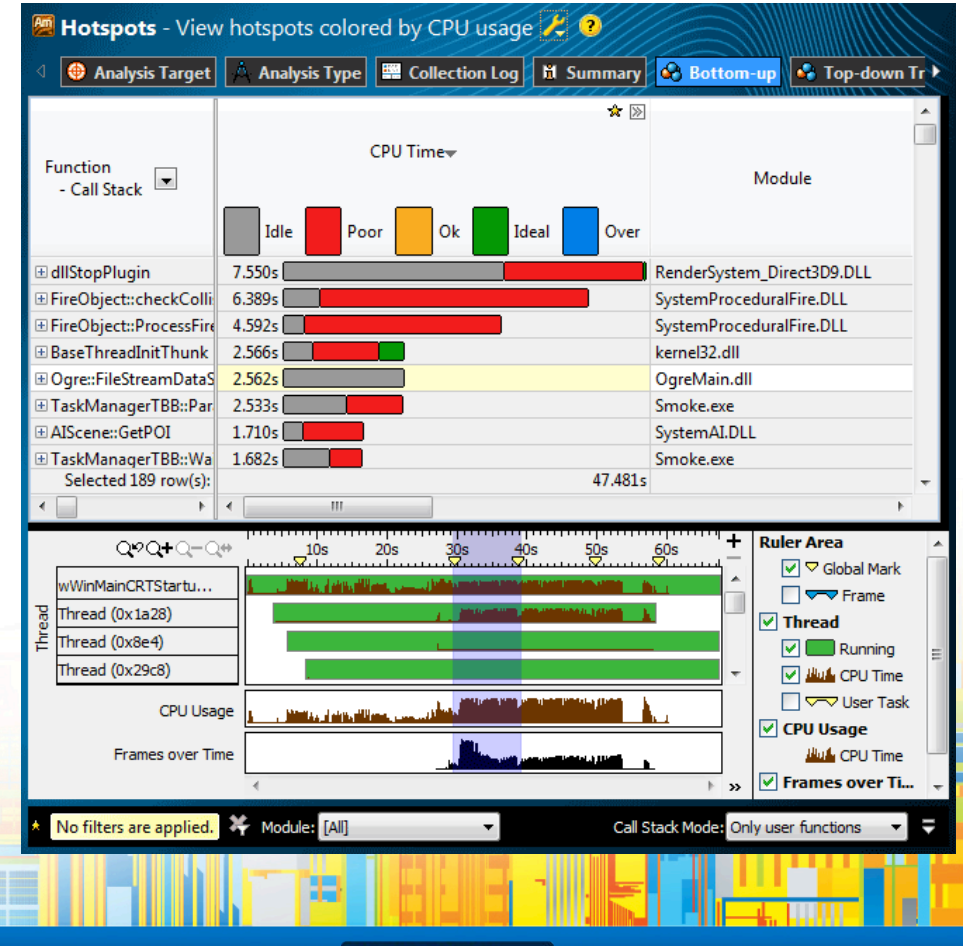

#### Code the Future

© 2013, Intel Corporation. All rights reserved. Intel and the Intel logo are trademarks of Intel Corporation in the U.S. and/or other countries. \*Other names and brands may be claimed as the property of others.

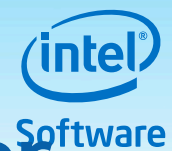

## **GDB<sup>\*</sup>** on Intel® Xeon Phi™ Coprocessorttware

- GDB\* supports Intel® Xeon Phi™ Coprocessor
- Intel upstreams features and capabilities to GNU\* community
- Broad enabling of developers and software tools ecosystem
- Available from Intel at [http://software.intel.com](http://software.intel.com/)

# Code the Future

23

© 2013, Intel Corporation. All rights reserved. Intel and the Intel logo are trademarks of Intel Corporation in the U.S.  $\Delta$  and/or other countries. \*Other names and brands may be claimed as the property of others.

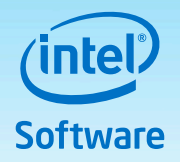

## **The GNU\* Project Debugger and Intel® Xeon Phi™ Coprocessor**

- Native and cross-debugger versions of GDB\* exist for the Intel® Xeon Phi™ coprocessor
- It is part of the Intel<sup>®</sup> Manycore Platform Software Stack (Intel® MPSS)
- [http://software.intel.com/en-us/articles/intel](http://software.intel.com/en-us/articles/intel-manycore-platform-software-stack-mpss)[manycore-platform-software-stack-mpss](http://software.intel.com/en-us/articles/intel-manycore-platform-software-stack-mpss)

You can debug with it as either root or a user

#### Code the Future

© 2013, Intel Corporation. All rights reserved. Intel and the Intel logo are trademarks of Intel Corporation in the U.S. and/or other countries. \*Other names and brands may be claimed as the property of others. 24

**OPTIMIZATION NOTICE** 

**Lonfidential** 

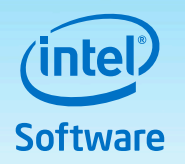

## **Native debugging on the Intel® Xeon Phi™ Coprocessor with GDB\***

- Run GDB\* on the Intel® Xeon Phi<sup>™</sup> Coprocessor ssh –t mic0 /usr/bin/gdb
	- To attach to a running application via the process-id

```
(gdb) shell pidof my_application
```

```
42
```

```
(gdb) attach 42
```
- To run an application directly from GDB\*
- (gdb) file /target/path/to/application
- (gdb) start

#### Code the Future

25

© 2013, Intel Corporation. All rights reserved. Intel and the Intel logo are trademarks of Intel Corporation in the U.S. and/or other countries. \*Other names and brands may be claimed as the property of others.

**OPTIMIZATION NOTICE** 

**IConfidential – NDA** 

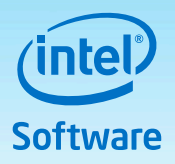

## **Remote debugging with GDB\* for Intel® Xeon Phi™ Coprocessor**

Run GDB<sup>\*</sup> on your localhost

/usr/linux-k1om-4.7/bin/x86\_64-k1om-linux-gdb

Start gdbserver on the Intel® Xeon Phi™Coprocessor

• To remote debug using (ssh

(gdb) target extended-remote | ssh –T mic0 gdbserver –multi IP:port

• To remote debug using stdio

(gdb) target extended-remote | ssh -T mic0 gdbserver –multi -

To attach to a running application via the process-id (pid)

(gdb) file /local/path/to/application

(qdb) attach <remote-pid>

- To run an application directly from GDB\*
	- (gdb) file /local/path/to/application
	- (gdb) set remote exec-file /target/path/to/application

#### Code the Future

26

© 2013, Intel Corporation. All rights reserved. Intel and the Intel logo are trademarks of Intel Corporation in the U.S. and/or other countries. \*Other names and brands may be claimed as the property of others.

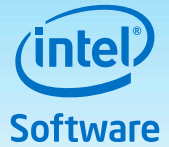

## **Explore Intel® Xeon Phi™ Coprocessor Architecture Features**

**List all new vector and mask registers (gdb) info registers zmm**

**k0 0x0 0 ⁞ zmm31 {v16\_float = {0x0 <repeats 16 times>}, v8\_double = {0x0, 0x0, 0x0, 0x0, 0x0, 0x0, 0x0, 0x0},**   $v64$ \_int8 =  $\{0x0$  <repeats 64 times> $\}$ ,  $v32$ \_int16 =  $\{0x0$  <repeats 32 times> $\},\$  $v16$  int32 =  $\{0x0$  <repeats 16 times> $\}$ , **v8\_int64 = {0x0, 0x0, 0x0, 0x0, 0x0, 0x0, 0x0, 0x0}, v4\_uint128 = {0x0, 0x0, 0x0, 0x0}}**

## **Disassemble Instructions** • **(gdb) disassemble \$pc, +10**

- 
- **Dump of assembler code from 0x11 to 0x24:**
- • **0x0000000000000011 <foobar+17>: vpackstorelps %zmm0,- 0x10(%rbp){%k1}**
- • **0x0000000000000018 <foobar+24>: vbroadcastss -0x10(%rbp),%zmm0**

#### Code the Future

<sup>27</sup> © 2013, Intel Corporation. All rights reserved. Intel and the Intel logo are trademarks of Intel Corporation in the U.S. **COPTIMIZATION** and/or other countries. \*Other names and brands may be claimed as the property of others.

**NOTICE** 

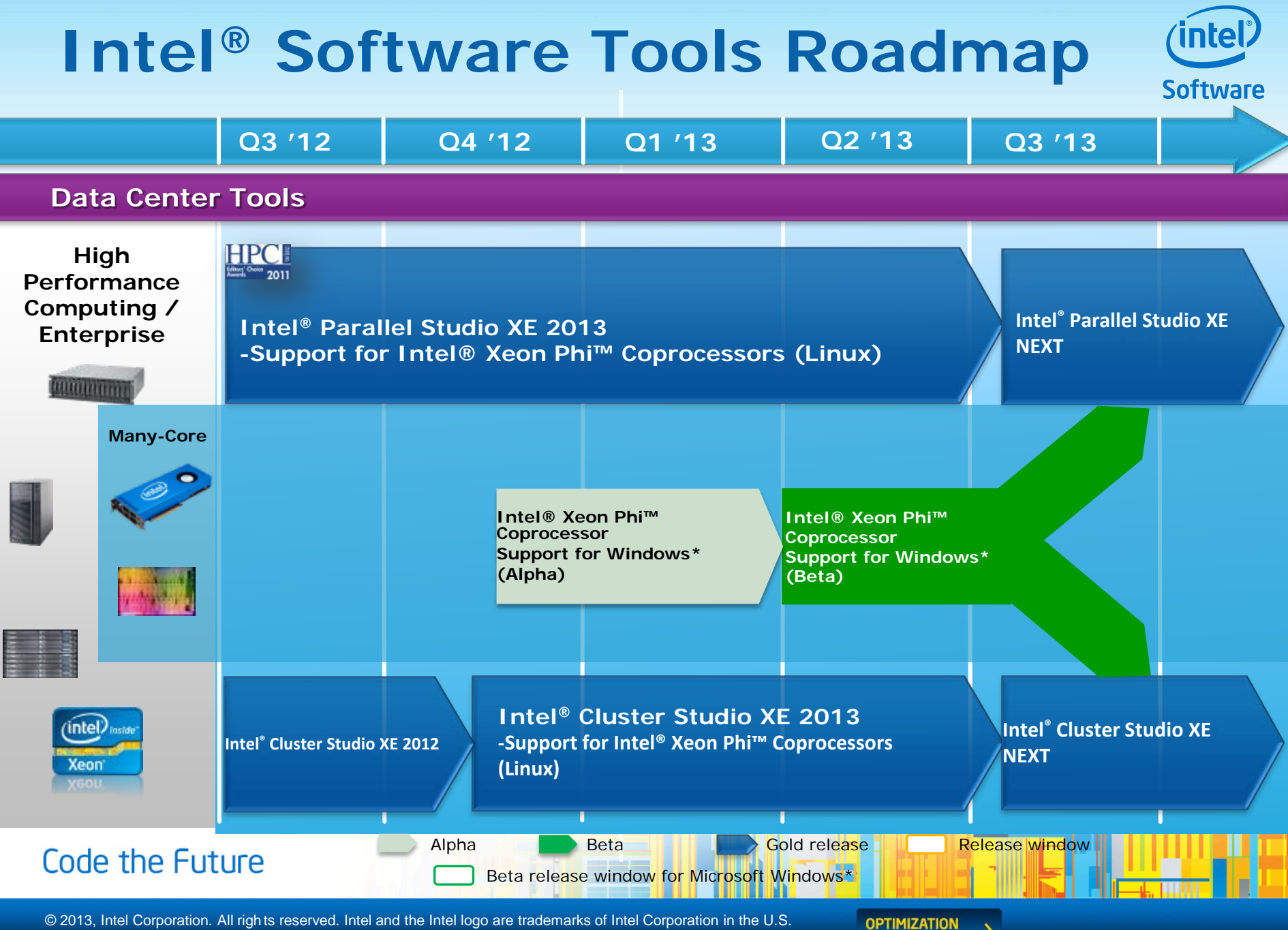

and/or other countries. \*Other names and brands may be claimed as the property of others.

**NOTICE** 

#### Preserve Your Development Investment **Software**

Common Tools and Programming Models for Parallelism

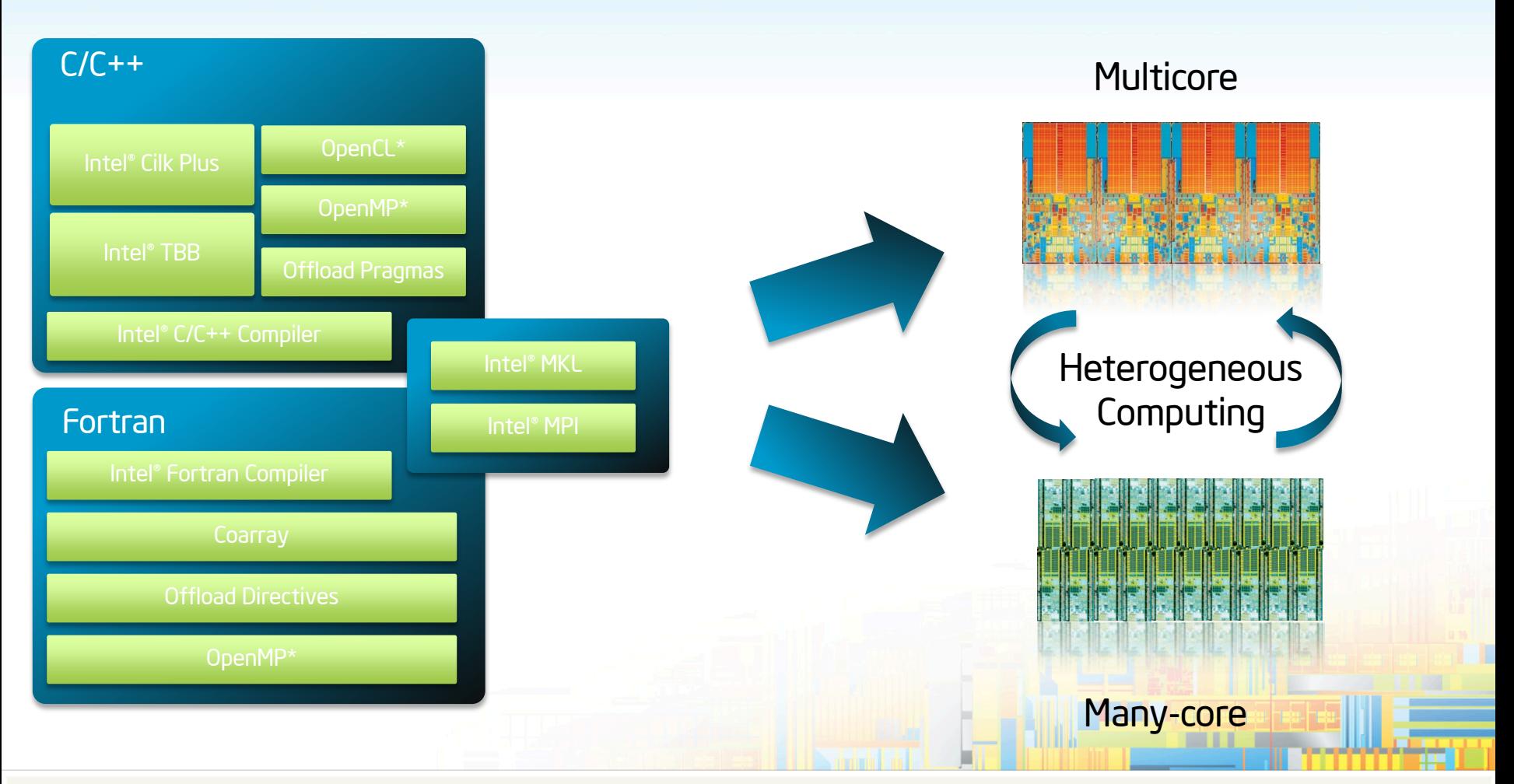

### Develop Using Parallel Models that Support Heterogeneous Computing

© 2013, Intel Corporation. All rights reserved. Intel and the Intel logo are trademarks of Intel Corporation in the U.S. and/or other countries. \*Other names and brands may be claimed as the property of others.

## **Conclusion**

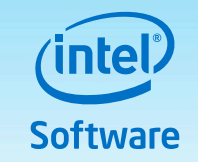

- There are many parallel programming models in existence. But only a small number are actually used and standardized across platforms:
	- OpenMP
	- MPI
	- TBB
	- Cilk
	- Pthreads
	- OpenCL
- All you do to make applications run well on Intel Xeon Phi coprocessors (vectorization, parallelization) can be done in above ways (OpenMP, MPI, etc.) - it also works on Intel Xeon, and typically improves performance there too.

Code the Future

© 2013, Intel Corporation. All rights reserved. Intel and the Intel logo are trademarks of Intel Corporation in the U.S. 30and/or other countries. \*Other names and brands may be claimed as the property of others.

## Call to Action

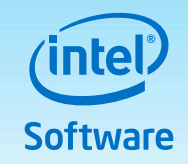

**• Evaluate the Intel® Software Development Products,** including the family of Parallel Programming Models, for your High Performance needs:

## <http://www.intel.com/software/products/eval>

Note: The Intel® Parallel Studio XE 2013 and Intel® Cluster Studio XE 2013 products include support for Intel® Xeon Phi™ coprocessors prior to the coprocessors being generally available.

## • For product information see:

## <http://www.intel.com/software/products>

#### Code the Future

© 2013, Intel Corporation. All rights reserved. Intel and the Intel logo are trademarks of Intel Corporation in the U.S. and/or other countries. \*Other names and brands may be claimed as the property of others.

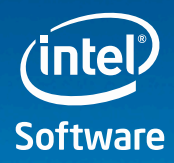

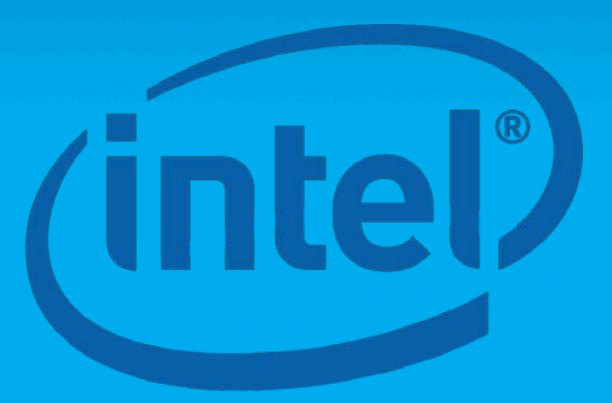

# **Software**

#### Code the Future

© 2013, Intel Corporation. All rights reserved. Intel and the Intel logo are trademarks of Intel Corporation in the U.S. 32and/or other countries. \*Other names and brands may be claimed as the property of others.

**OPTIMIZATION**  $\overline{\phantom{0}}$ **NOTICE** 

## **Legal Disclaimer & Optimization Notice**

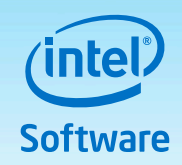

INFORMATION IN THIS DOCUMENT IS PROVIDED "AS IS". NO LICENSE, EXPRESS OR IMPLIED, BY ESTOPPEL OR OTHERWISE, TO ANY INTELLECTUAL PROPERTY RIGHTS IS GRANTED BY THIS DOCUMENT. INTEL ASSUMES NO LIABILITY WHATSOEVER AND INTEL DISCLAIMS ANY EXPRESS OR IMPLIED WARRANTY, RELATING TO THIS INFORMATION INCLUDING LIABILITY OR WARRANTIES RELATING TO FITNESS FOR A PARTICULAR PURPOSE, MERCHANTABILITY, OR INFRINGEMENT OF ANY PATENT, COPYRIGHT OR OTHER INTELLECTUAL PROPERTY RIGHT.

Software and workloads used in performance tests may have been optimized for performance only on Intel microprocessors. Performance tests, such as SYSmark and MobileMark, are measured using specific computer systems, components, software, operations and functions. Any change to any of those factors may cause the results to vary. You should consult other information and performance tests to assist you in fully evaluating your contemplated purchases, including the performance of that product when combined with other products.

Copyright © , Intel Corporation. All rights reserved. Intel, the Intel logo, Xeon, Core, Xeon Phi, VTune, and Cilk are trademarks of Intel Corporation in the U.S. and other countries.

#### **Optimization Notice**

Intel's compilers may or may not optimize to the same degree for non-Intel microprocessors for optimizations that are not unique to Intel microprocessors. These optimizations include SSE2, SSE3, and SSSE3 instruction sets and other optimizations. Intel does not guarantee the availability, functionality, or effectiveness of any optimization on microprocessors not manufactured by Intel. Microprocessor-dependent optimizations in this product are intended for use with Intel microprocessors. Certain optimizations not specific to Intel microarchitecture are reserved for Intel microprocessors. Please refer to the applicable product User and Reference Guides for more information regarding the specific instruction sets covered by this notice.

Code

4/16/201

33

33

Notice revision #20110804

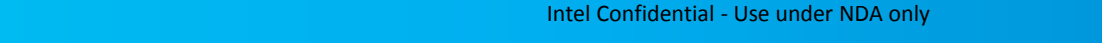

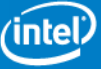